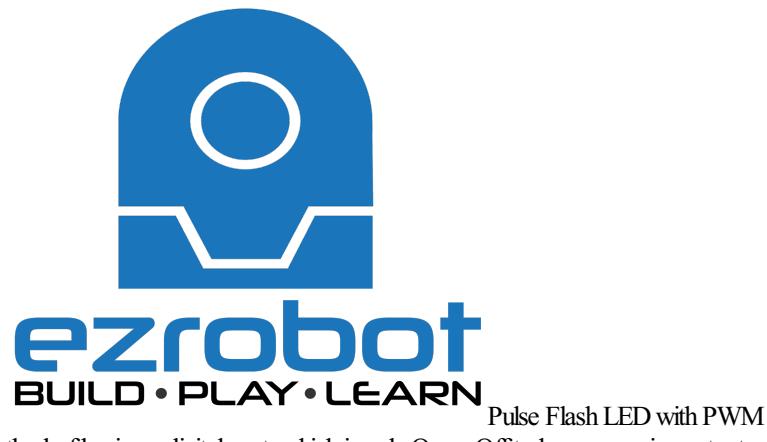

Pulse Width Modulation is the method of having a digital port, which is only On or Off to have a varying output voltage. Use this approach to flash and LEDwith a pulsing effect.Last Updated: 1/16/2016

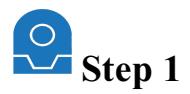

DC electricity works by having Positive and Negative. An LED is short for a Light Emitting Diode. A diode prevents current from flowing both directions. Diodes only allow current to flow in one direction, and they  $\theta$ E<sup>TM</sup> realways polarized. A diode has two terminals. The positive side is called the anode, and the negative one is called the cathode.

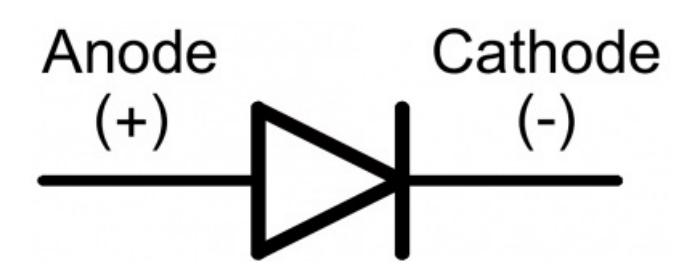

Current through a diode can only flow from the anode to the cathode, which would explain why it  $\hat{a}$  E<sup>TM</sup>s important for a diode to be connected in the correct direction.

Did You Know: Physically, every diode has some sort of indication for either the anode or cathode pin. Usually the diode will have a line near the cathode pin, which matches the vertical line in the diode circuit symbol.

An LED has a physical indication of Anode and Cathode pins as well. LED stands for light-emitting diode, which means that much like diodes, they $\hat{a}^{\text{CTM}}$ re polarized. Find the longer leg, which indicates the positive, anode pin.

Connect an LED to port D0 of the EZ-B. In this example, we will provide power  $(+)$  to the LED from a signal pin of the EZ-B. The EZ-B will output +3.3 volts on thesignal pinwhen it is in the ON state. Thesignal pinwillrespectively output GNDwhen it is in the OFF state.

1) Connect the LED's Anode(+) wireto thesignal(white) pinD0 ofthe EZ-B.

2) Connect the LED's Cathode(-) wireto the ground (black) pinD0 ofthe EZ-B.

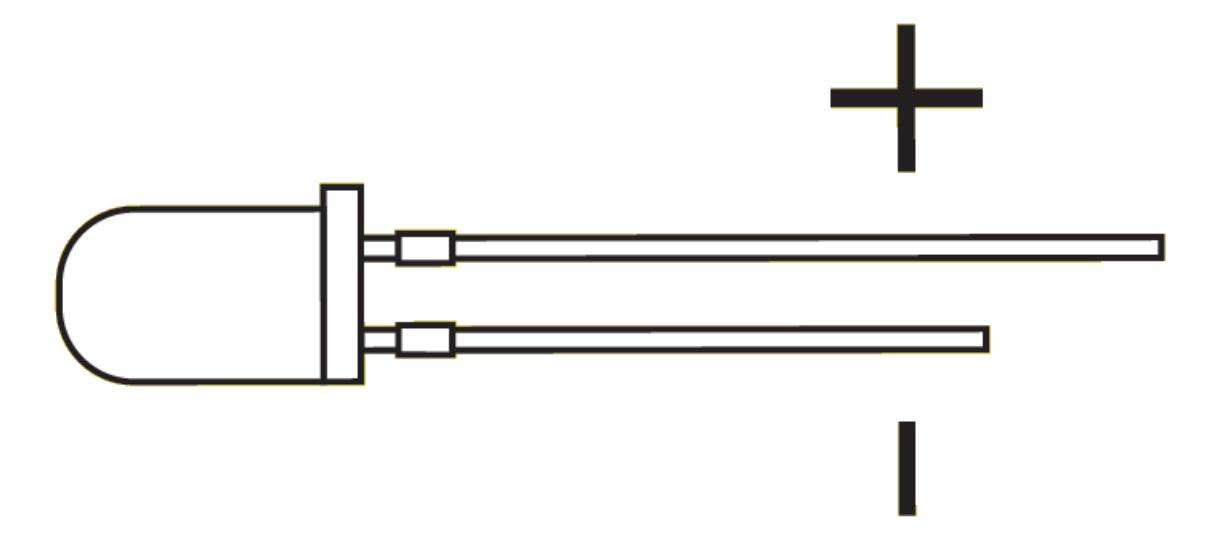

## **The Code**

Use the ServoSpeed() command to apply a ramping speed to the PWM. The PWM command to set the brightness. The PWM essentially turns the state of the digital pin ON and OFF hundreds/thousands of times per second to produce the result of a "varying" voltage. The PWM range is between 0% and 100%, called the Duty Cycle.

The ServoSpeed() command will configure Ramping between two PWM duty cycles.

Add an EZ-Script control to your project, edit and paste this code...

## **Code:**

:loop

# Set LED On pwm(d0, 100) # wait some time for the pwm to do its ramping thing sleep(3000) #set LED Off pwm(d0, 0) # wait some time for the pwm to do its ramping thing sleep(3000) goto(loop)

Tweak the Sleep() command time and the ServoSpeed() command time to see the different pulsing effects.